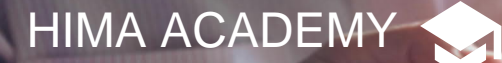

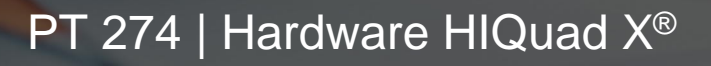

# Präsenz Training

### **HIQuad X-Systeme richtig einsetzen**

Die HIMA-Systemfamilie HIQuad X wird mit dem Programmierwerkzeug SILworX konfiguriert und programmiert. Das Training beginnt mit einer Vorstellung der Systemfamilie HIQuad X und den damit verbundenen Möglichkeiten beim Einsatz und Betrieb. Im Anschluss wird detailliert die Handhabung und Anbindung von Systemen vorgestellt.

Hier erhalten die Teilnehmer einen intensiven Einblick, beginnend bei der Erstinbetriebnahme bis hin zu Test- und Diagnosemöglichkeiten. Auch die Umsetzungen von Sicherheitsanforderungen werden detailliert besprochen.

Das Training wird durch praktische Übungen anhand von Projekten an HIQuad X-Systemen unterstützt. Nach erfolgreichem Abschluss kann jeder Teilnehmer selbstständig mit der Systemfamilie HIQuad X umgehen und sie in Verbindung mit dem Programmiertool SILworX einsetzen.

### **Voraussetzung für diesen Kurs**

Der Teilnehmer weist Teilnahme am Kurs "SILworX Engineer" nach.

## **Teilnehmerzertifikat für Hardware HIQuad X**

Zur Zertifikatserstellung ist das Bestehen einer Prüfung bei Kursende notwendig

**Dauer:** 2 Tage,

 Beginn: 1. Tag 08:30 Uhr, Ende: 2. Tag ca. 16:00 Uhr **Teilnehmerzahl:** mind. 2, max. 12 Teilnehmer

**Kontakt:** [training@hima.com](mailto:training@hima.com)

Anmeldung/Termine: [http://academy.hima.com](http://academy.hima.com/)

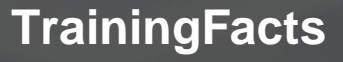

**HIMA** 

### **Lerninhalte**

### **Systemfamilie HIQuad X**

- · Spannungsversorgung
- · Konzeptionen
- · Remote I/Os
- Systembus
- · Sicherheitskonzepte
- · Bei Modultausch beachten
- · Diagnosemöglichkeiten
- · Vorgehen im Fehlerfall

#### **SILworX**

- · Kommunikation zum System
- · Laden und Starten des **Systems**
- · Onlinefunktionen
- · Forcen von Signalen
- · Diagnoseanzeige und Fehlermeldungen
- · Sicherheitsparameter